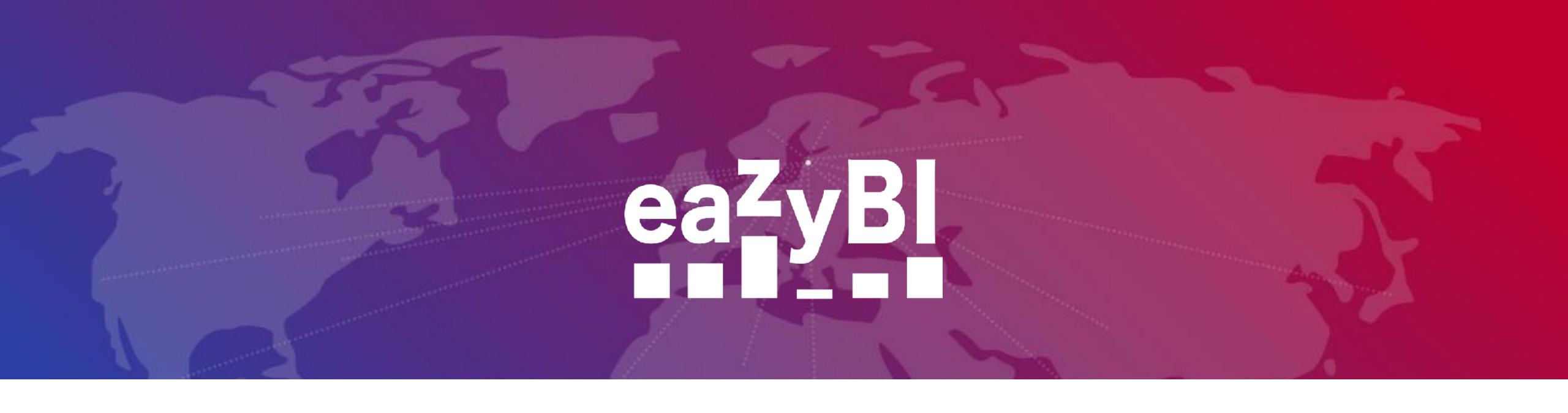

# MDX the Easy Way: Build Your MDX Calculations Gradually

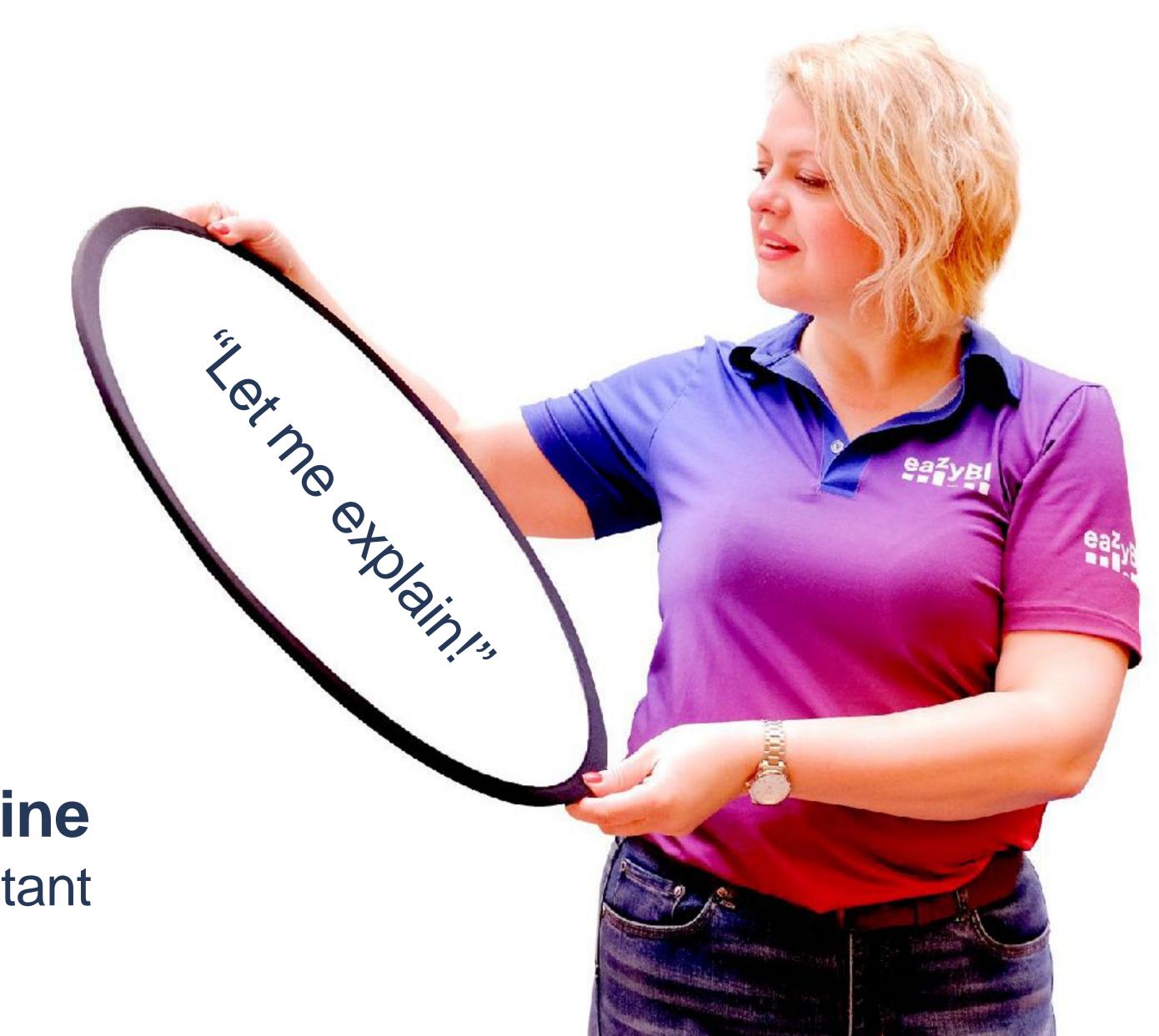

Ilze Leite-Apine
Support Consultant

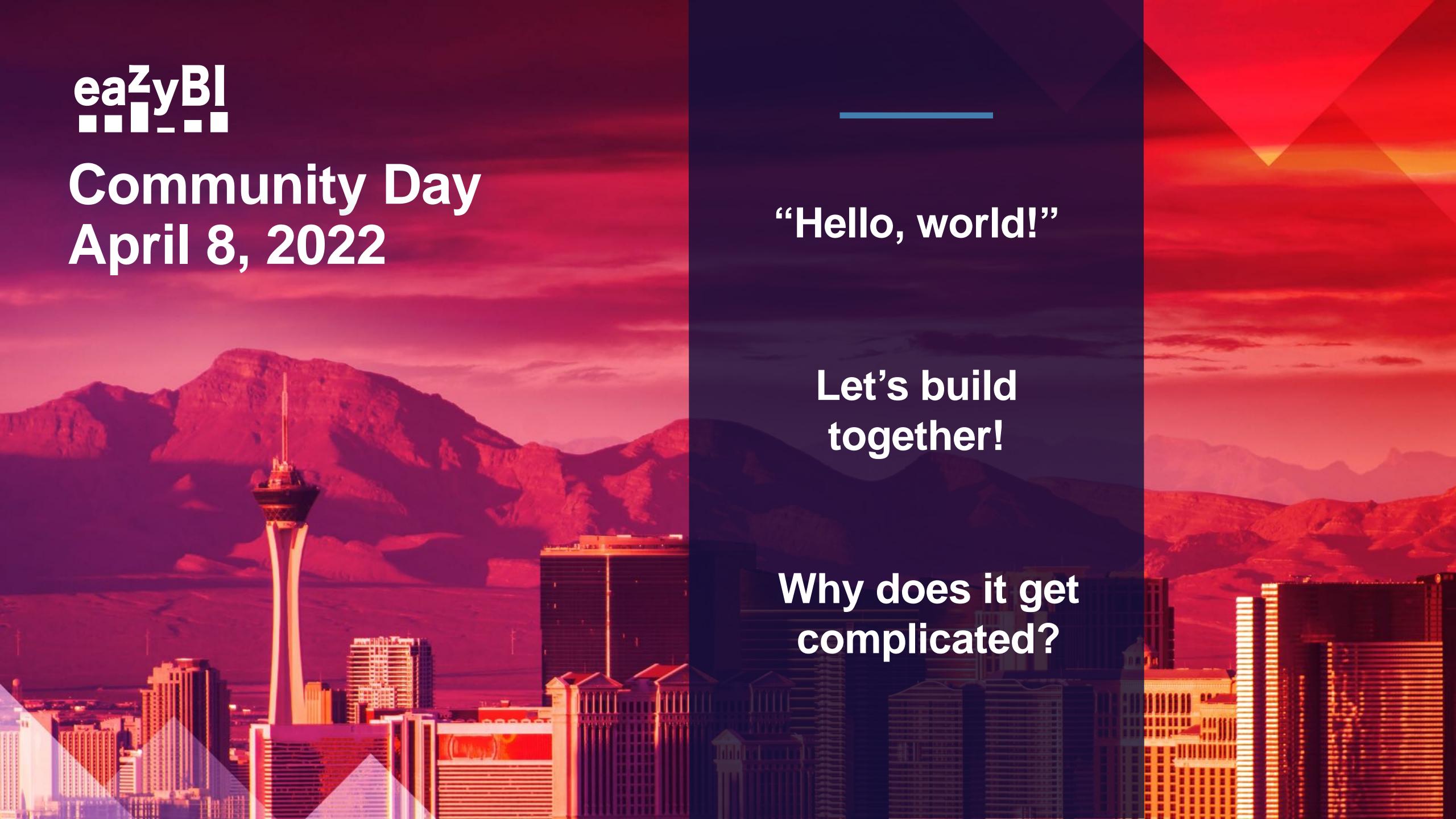

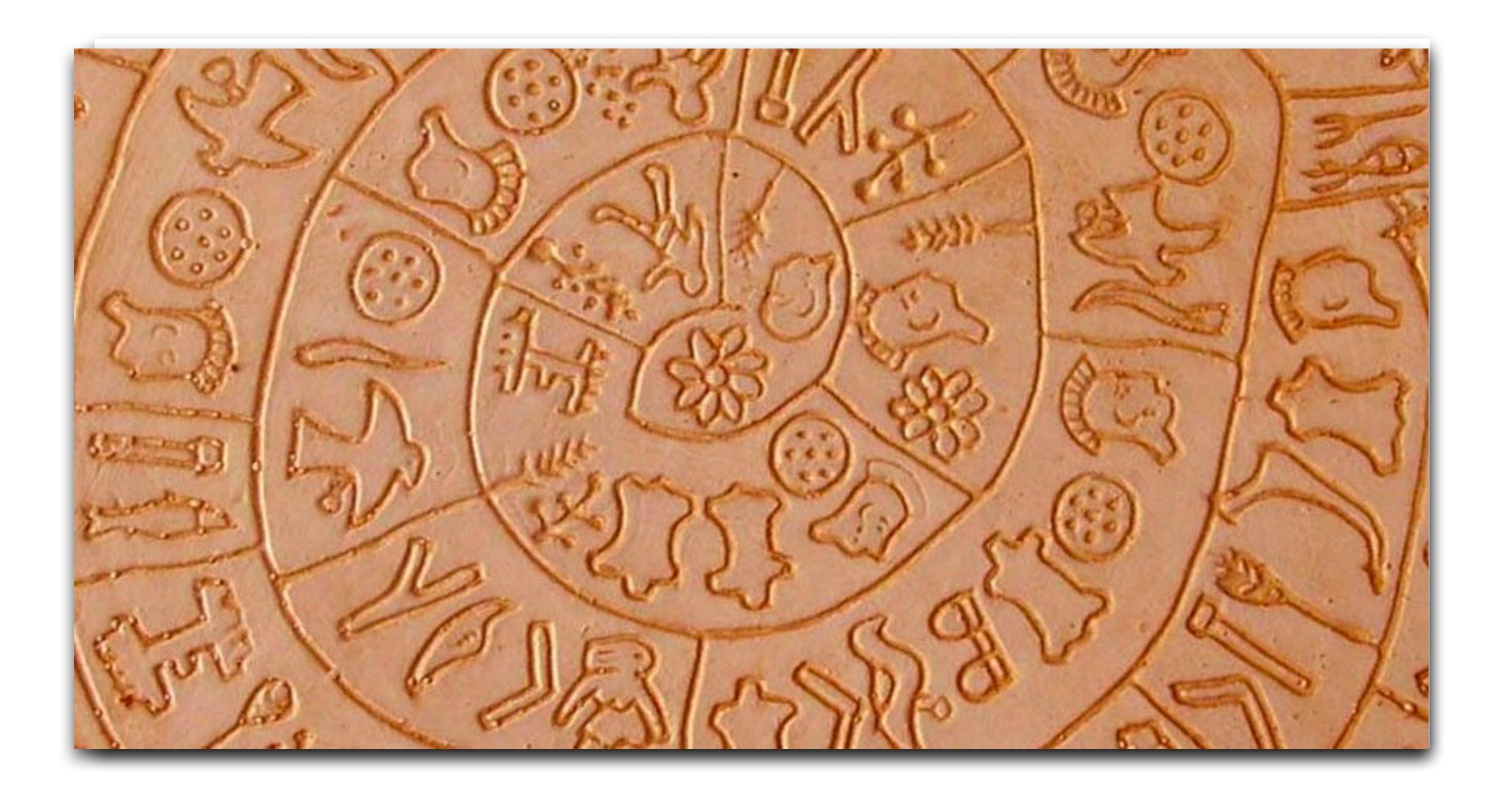

# Let's change the approach and start from the opposite - with a simple communication.

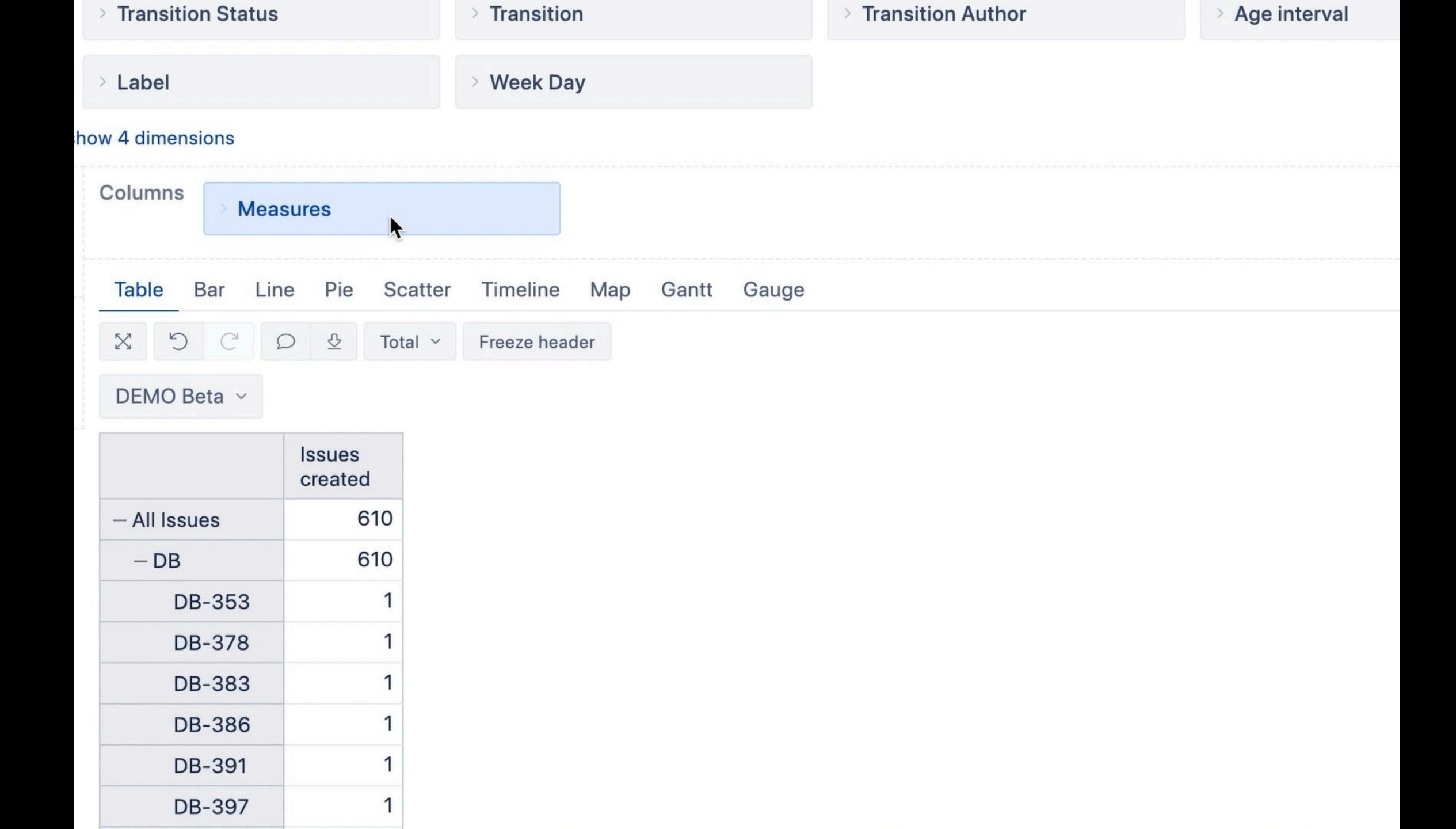

# Calculate the averge time to start working on the issue

\* for issues resolved in a particular time

# My way of thinking

- 1. What do I have?
- 2. Build a simple issue-level report
- 3. Calculate duration for issues
- 4. Add Page filters in report and adjust calculation
- 5. Calculate average on a project level
- 6. Optimise calculation
- 7. Test every step!

# What do we have?

Duration issue level

Filter conditions

Average calculation

Optimise

#### What do we need?

Time from issue creation to entering "In Progress" status

#### Check built-in options first:

- Average days in status ("To do")
- The new cycle time option

#### Imported dates:

- Issue properties
- Measures (e.g. transition dates)
- Other properties (sprint, version dates)

Start with a report, not coding. Elements used in the calculation and report behave in the same way!

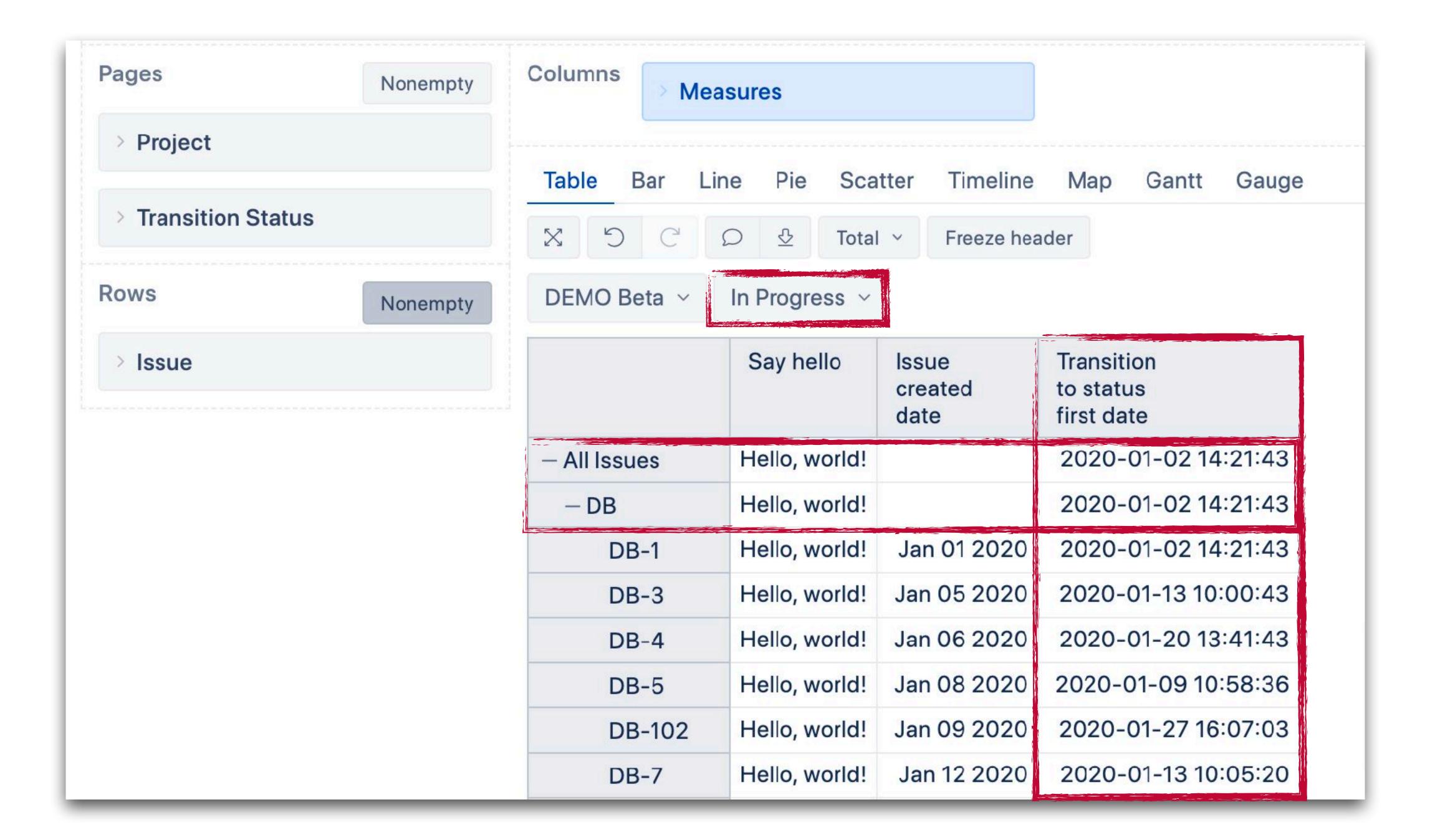

## Tuple

```
measure,
dimension-1_member,
dimension-2_member,
...,
dimension-n_member
```

Measure

dimension-1\_member

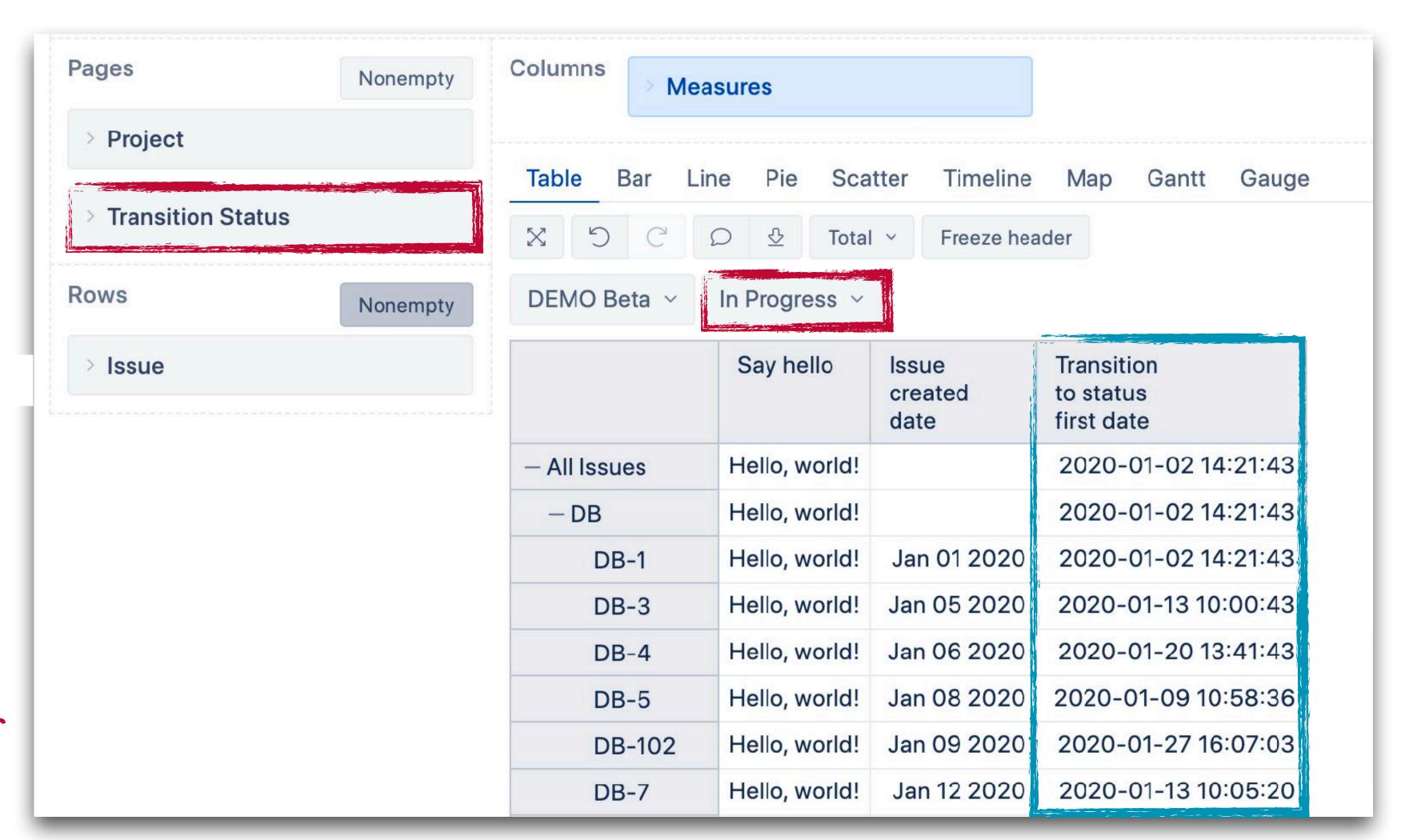

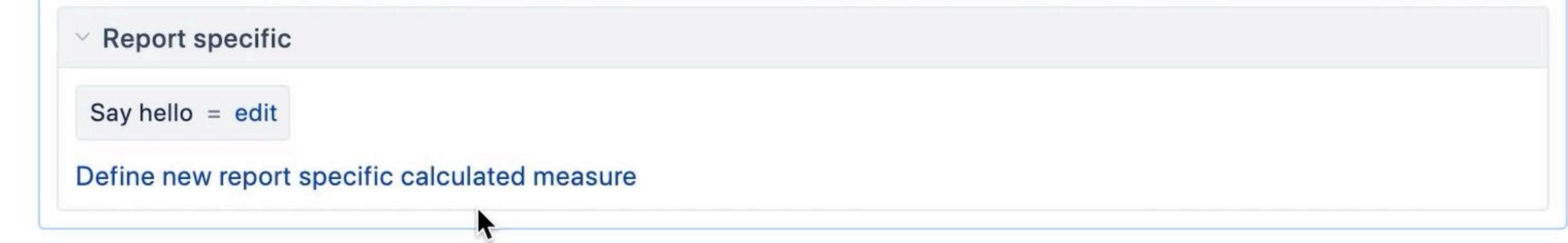

| Tabl | le   | Bar   | Line | Pie    | Scatter  | Tim  | eline | Мар | Gantt      | Gauge |
|------|------|-------|------|--------|----------|------|-------|-----|------------|-------|
| X    | 5    | C     | Q    | ₽      | Hide emp | ty ~ | Total | ٧ F | reeze head | der   |
| DEN  | ио в | eta ~ | In I | Progre | ess Y    |      |       |     |            |       |

|              | Issue<br>created<br>date | Transition<br>to status<br>first date |
|--------------|--------------------------|---------------------------------------|
| - All Issues |                          | 2020-01-02 14:21:43                   |
| - DB         |                          | 2020-01-02 14:21:43                   |
| DB-1         | Jan 01 2020              | 2020-01-02 14:21:43                   |
| DB-3         | Jan 05 2020              | 2020-01-13 10:00:43                   |
| DB-4         | Jan 06 2020              | 2020-01-20 13:41:43                   |
| DB-5         | Jan 08 2020              | 2020-01-09 10:58:36                   |
| DB-102       | Jan 09 2020              | 2020-01-27 16:07:03                   |
| DB-7         | Jan 12 2020              | 2020-01-13 10:05:20                   |
| DB-8         | Jan 14 2020              | 2020-01-30 16:22:13                   |
|              |                          | 0000 04 00 40 00 04                   |

What do we have?

Duration issue level

Filter conditions

Average calculation

Optimise

#### Use specific functions when operate with dates

#### To calculate duration

- DateDiffDays
- DateDiffWorkdays
- DateDiffMinutes
- DateDiffWorkhours (coming)
- •

DateDiffDays(from\_date, to\_date)

from\_date
to\_date

#### DEMO Beta ~ First Issue transition created date to In progress 2020-01-02 14:21:43 All Issues 2020-01-02 14:21:43 -DB2020-01-02 14:21:43 Jan 01 2020 DB-1 Jan 03 2020 DB-2 2020-01-13 10:00:43 Jan 05 2020 DB-3 2020-01-20 13:41:43 Jan 06 2020 DB-4

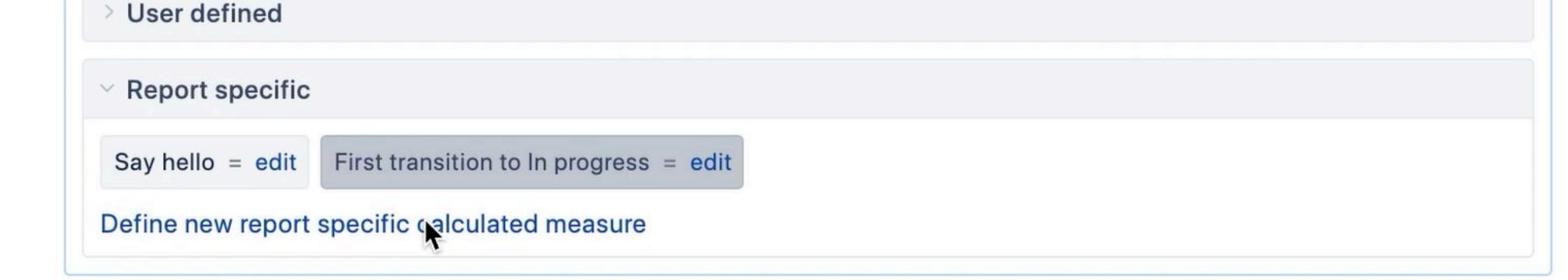

| Tabl | e B   | Bar   | Line | Pie   | Scatter       | Time | eline | Мар | Gantt       | Gauge |
|------|-------|-------|------|-------|---------------|------|-------|-----|-------------|-------|
| X    | 5     | C     | Ω    | ₽     | Hide empty    | ~    | Total | ~   | Freeze head | der   |
| DEN  | /O Ве | eta Y | All  | Trans | ition Statuse | s ×  |       |     |             |       |

|              | Issue ↑ created date | First<br>transition<br>to In<br>progress |
|--------------|----------------------|------------------------------------------|
| - All Issues |                      | 2020-01-02 14:21:43                      |
| - DB         |                      | 2020-01-02 14:21:43                      |
| DB-1         | Jan 01 2020          | 2020-01-02 14:21:43                      |
| DB-2         | Jan 03 2020          |                                          |
| DB-3         | Jan 05 2020          | 2020-01-13 10:00:43                      |
| DB-4         | Jan 06 2020          | 2020-01-20 13:41:43                      |
| DB-5         | Jan 08 2020          | 2020-01-09 10:58:36                      |
| DB-102       | Jan 09 2020          | 2020-01-27 16:07:03                      |

#,###.## Decimal ~

#### Define report specific calculated member formula

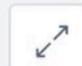

```
[Measures].[ Days until moved In Progress ( ] =

1  DateDiffDays
2  [Measures].[Issue created date],
3  [Measures].[First transition to In progress]
4  )
```

Read calculated members tutorial to learn about calculated member formulas. You can select members, operators and frequently used functions from sidebar to insert them into calculated member formula.

**Root members** Issues due Issues created Issues resolved Issues closed Issues with due date Issues last updated Original estimated hours Remaining estimated hours Issues created count Issues due count Issues resolved count Issues closed count Hours spent Issues with hours spent

Convert to shared user defined.

Formatting

Update

Delete

cancel

What do we have?

Duration issue level

Filter conditions

Average calculation

Optimise

### Filter report by resolution date

By property "Issue resolution date" in columns

- Simple
- Works for issue level only

## By Time filter in Pages

- Together with measure Issues resolved, does not affects properties
- Affects other measures in the report / calculation

# Filter by resolution date

|           |                          | Issue resolution date betwee             | en Feb 01 2020 a                      | and Feb 29 2020                                   | All others                  |  |  |  |  |
|-----------|--------------------------|------------------------------------------|---------------------------------------|---------------------------------------------------|-----------------------------|--|--|--|--|
| DEMO Beta | DEMO Beta V              |                                          |                                       |                                                   |                             |  |  |  |  |
|           | Issue<br>created<br>date | First<br>transition<br>to In<br>progress | Days<br>until<br>moved In<br>Progress | Days until<br>moved In<br>Progress<br>(formatted) | Issue<br>resolution<br>date |  |  |  |  |
| DB-5      | Jan 08 2020              | 2020-01-09 10:58:36                      | 0.72                                  | 17h 14m                                           | Feb 03 2020                 |  |  |  |  |
| DB-7      | Jan 12 2020              | 2020-01-13 10:05:20                      | 1.08                                  | 1d 01h 56m                                        | Feb 03 2020                 |  |  |  |  |
| DB-8      | Jan 14 2020              | 2020-01-30 16:22:13                      | 16.54                                 | 16d 13h 01m                                       | Feb 03 2020                 |  |  |  |  |
| DB-9      | Jan 15 2020              | 2020-01-30 16:23:01                      | 14.74                                 | 14d 17h 50m                                       | Feb 03 2020                 |  |  |  |  |
| DB-10     | Jan 17 2020              | 2020-01-30 16:26:16                      | 12.95                                 | 12d 22h 41m                                       | Feb 10 2020                 |  |  |  |  |
| DB-12     | Jan 21 2020              | 2020-02-03 09:31:34                      | 13.02                                 | 13d 00h 22m                                       | Feb 06 2020                 |  |  |  |  |
| DB-13     | Jan 23 2020              | 2020-01-23 07:21:05                      | 0.13                                  | 3h 00m                                            | Feb 10 2020                 |  |  |  |  |
| DB-15     | Jan 26 2020              | 2020-02-06 09:53:49                      | 10.63                                 | 10d 15h 09m                                       | Feb 10 2020                 |  |  |  |  |
| DB-16     | Jan 28 2020              | 2020-02-10 10:13:44                      | 12.84                                 | 12d 20h 17m                                       | Feb 24 2020                 |  |  |  |  |

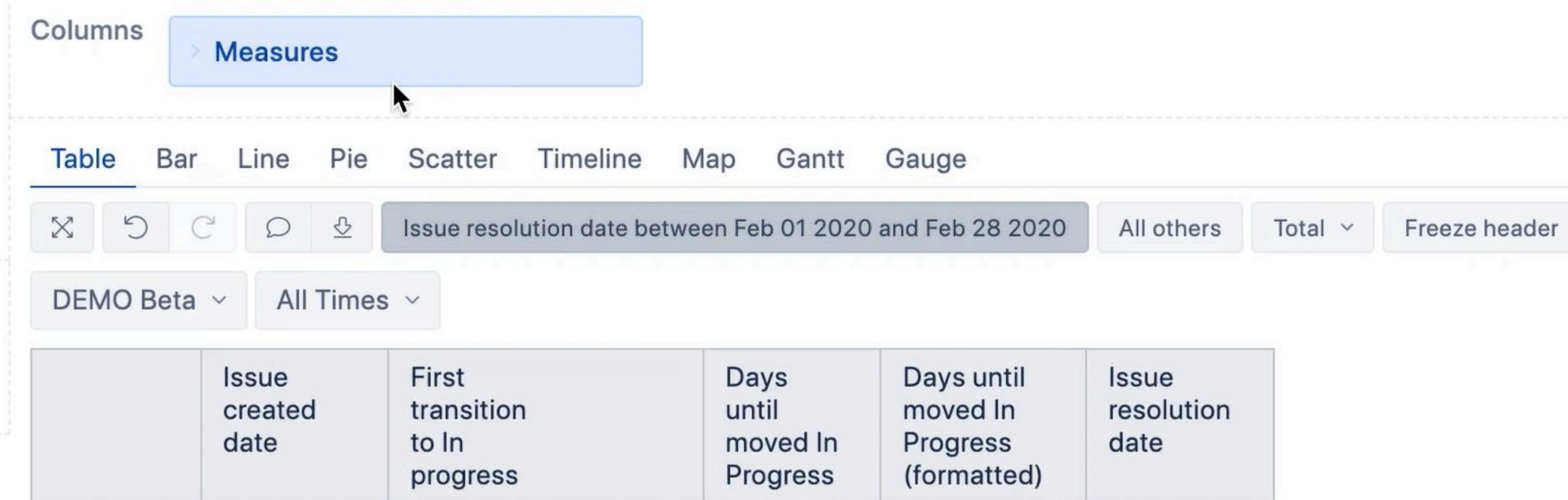

|       | created date | transition<br>to In<br>progress | until<br>moved In<br>Progress | moved In Progress (formatted) | resolution  |
|-------|--------------|---------------------------------|-------------------------------|-------------------------------|-------------|
| DB-5  | Jan 08 2020  | 2020-01-09 10:58:36             | 0.72                          | 17h 14m                       | Feb 03 2020 |
| DB-7  | Jan 12 2020  | 2020-01-13 10:05:20             | 1.08                          | 1d 01h 56m                    | Feb 03 2020 |
| DB-8  | Jan 14 2020  | 2020-01-30 16:22:13             | 16.54                         | 16d 13h 01m                   | Feb 03 2020 |
| DB-9  | Jan 15 2020  | 2020-01-30 16:23:01             | 14.74                         | 14d 17h 50m                   | Feb 03 2020 |
| DB-10 | Jan 17 2020  | 2020-01-30 16:26:16             | 12.95                         | 12d 22h 41m                   | Feb 10 2020 |
| DB-12 | Jan 21 2020  | 2020-02-03 09:31:34             | 13.02                         | 13d 00h 22m                   | Feb 06 2020 |
| DB-13 | Jan 23 2020  | 2020-01-23 07:21:05             | 0.13                          | 3h 00m                        | Feb 10 2020 |
| DB-15 | Jan 26 2020  | 2020-02-06 09:53:49             | 10.63                         | 10d 15h 09m                   | Feb 10 2020 |
| DB-16 | Jan 28 2020  | 2020-02-10 10:13:44             | 12.84                         | 12d 20h 17m                   | Feb 24 2020 |
| DB-17 | Jan 30 2020  | 2020-02-10 10:10:53             | 11.04                         | 11d 01h 02m                   | Feb 24 2020 |
| DB-18 | Feb 01 2020  | 2020-02-01 07:21:05             | 0.13                          | 3h 00m                        | Feb 24 2020 |

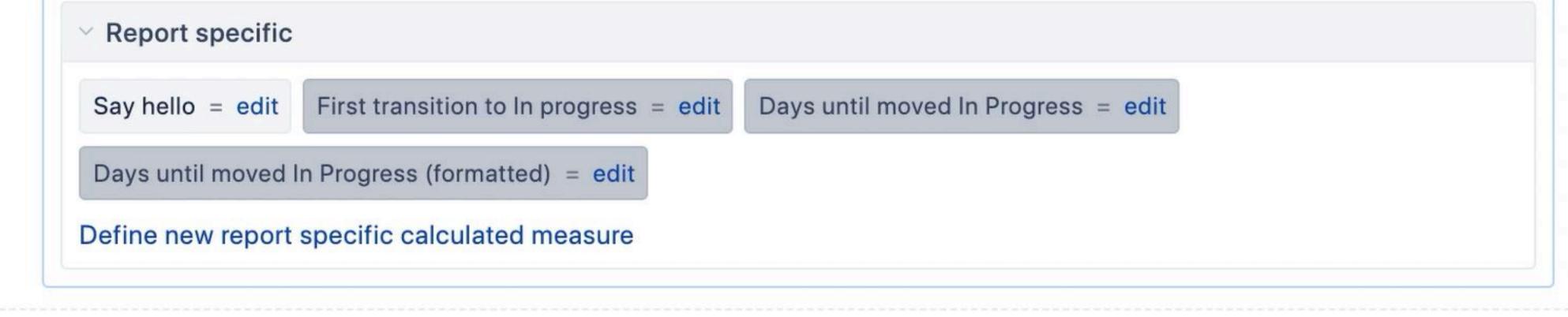

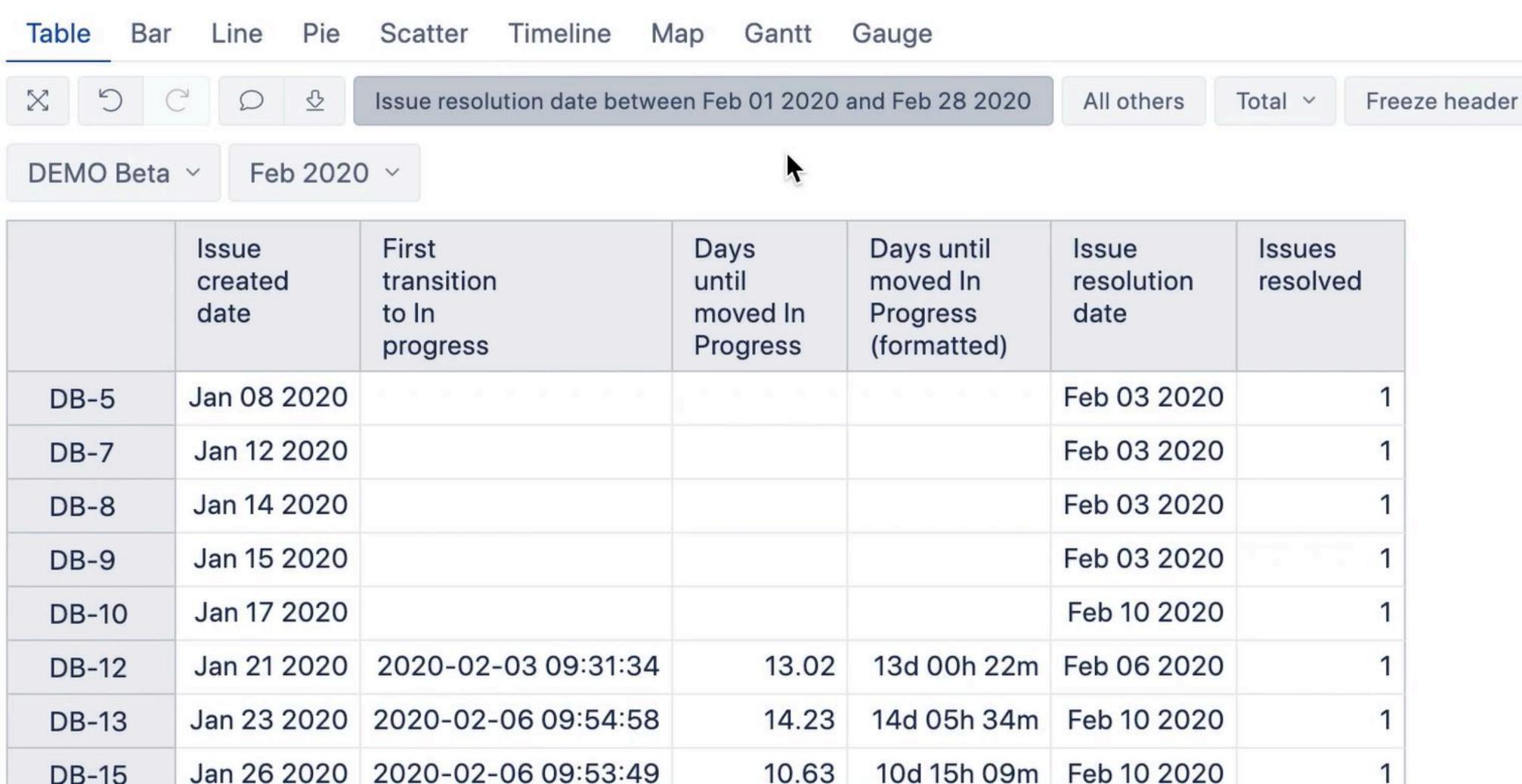

What do we have?

Duration issue level

Filter conditions

**Average** calculation

Optimise

#### Average calculation

- As a ratio between total value and elements having this value
- Preferred, but not always possible

# Function Avg()

- A filtered set (of issues)
- Numerical expression

#### Create a set

- Descendants() or DescendantsSet() function
- Filter issues by the same conditions as in the table

## Apply the numerical expression

- A measure
- A function that returns a numerical value (e.g. duration)

Avg(Set\_Expression,
Numeric\_Expression)

Set\_Expression
Numeric\_Expression

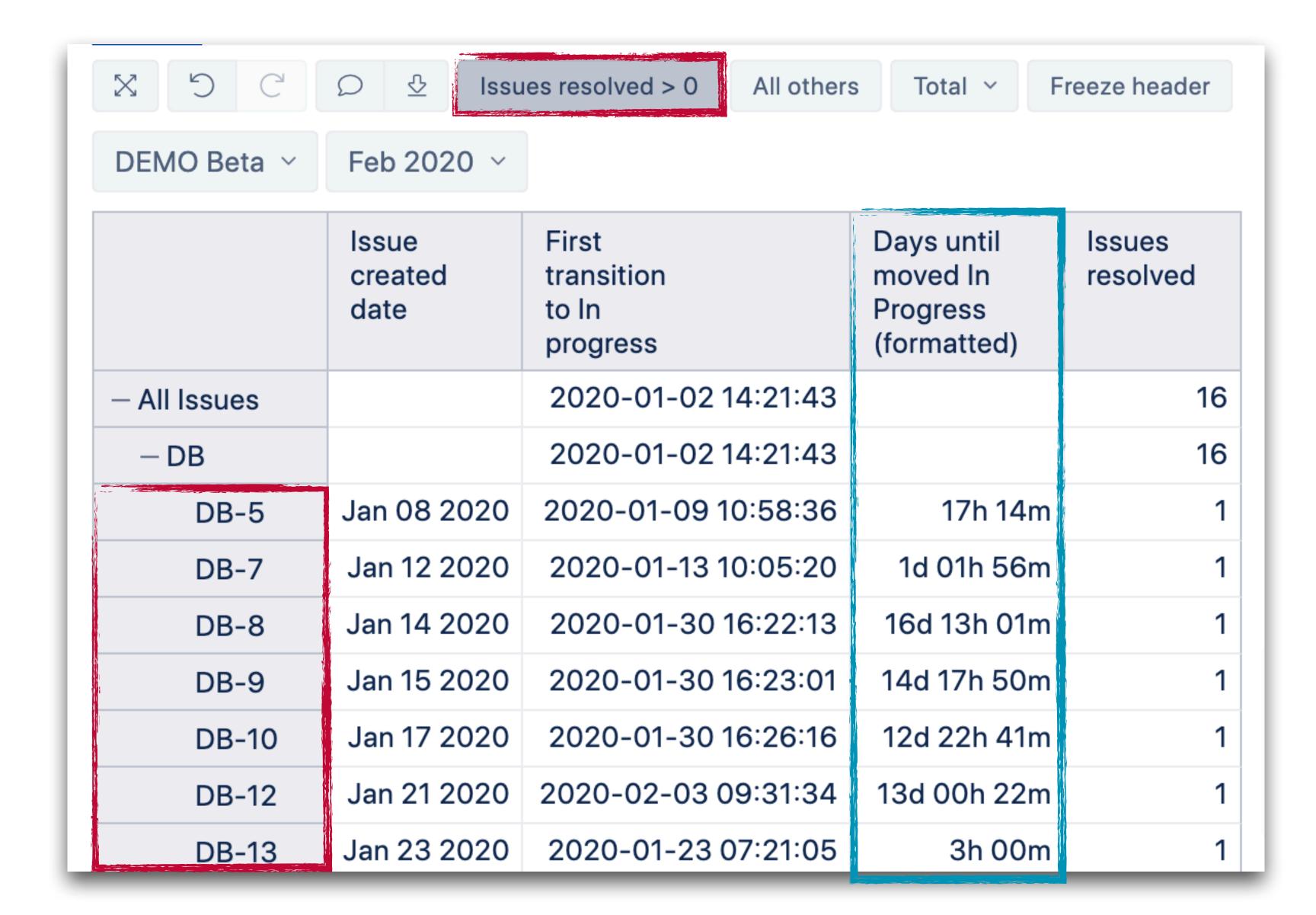

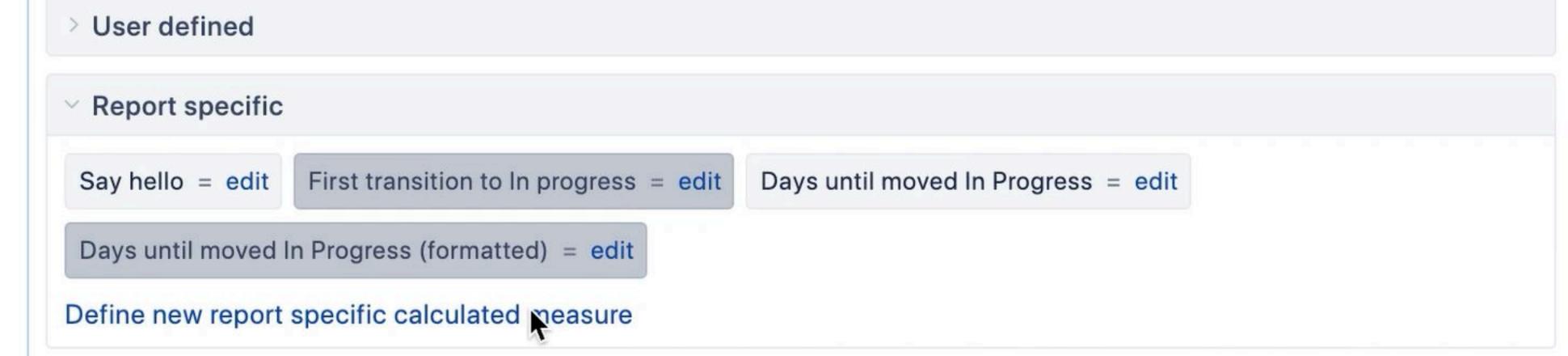

17h 14m

1d 01h 56m

16d 13h 01m

14d 17h 50m

| Table Bar L  | ine Pie Sca          | tter Timeline Map                        | Gantt Gaug                                        | е                  |
|--------------|----------------------|------------------------------------------|---------------------------------------------------|--------------------|
| X 5 C        | □ Total              | Freeze header                            |                                                   |                    |
| DEMO Beta ~  | Feb 2020 V           |                                          |                                                   |                    |
|              | Issue ↑ created date | First<br>transition<br>to In<br>progress | Days until<br>moved In<br>Progress<br>(formatted) | Issues<br>resolved |
| - All Issues |                      | 2020-01-02 14:21:43                      |                                                   | 16                 |
| - DB         |                      | 2020-01-02 14:21:43                      |                                                   | 16                 |

2020-01-09 10:58:36

2020-01-13 10:05:20

2020-01-30 16:22:13

2020-01-30 16:23:01

Jan 08 2020

Jan 12 2020

Jan 14 2020

Jan 15 2020

DB-5

DB-7

DB-8

DB-9

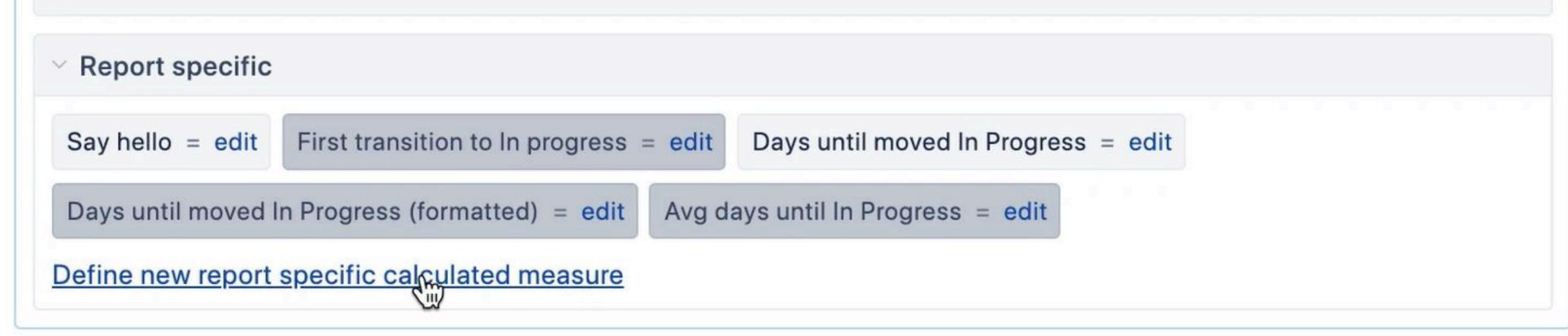

17h 14m

1d 01h 56m

16d 13h 01m

14d 17h 50m

12d 22h 41m

17h 14m

1d 01h 56m

16d 13h 01m

1 14d 17h 50m

1 12d 22h 41m

| Table Bar L  | ine Pie Sca          | atter Timeline Map                       | Gantt Gaug                                        | е                  |                                  |
|--------------|----------------------|------------------------------------------|---------------------------------------------------|--------------------|----------------------------------|
| X 5 C        | □ ⊕ Tota             | Freeze header                            |                                                   |                    |                                  |
| DEMO Beta ~  | Feb 2020 ~           |                                          |                                                   |                    |                                  |
|              | Issue ↑ created date | First<br>transition<br>to In<br>progress | Days until<br>moved In<br>Progress<br>(formatted) | Issues<br>resolved | Avg days<br>until In<br>Progress |
| - All Issues |                      | 2020-01-02 14:21:43                      |                                                   | 16                 | 7d 06h 16m                       |
| – DB         |                      | 2020-01-02 14:21:43                      |                                                   | 16                 | 7d 06h 16m                       |

2020-01-09 10:58:36

2020-01-13 10:05:20

2020-01-30 16:22:13

2020-01-30 16:23:01

2020-01-30 16:26:16

Jan 08 2020

Jan 12 2020

Jan 14 2020

Jan 15 2020

Jan 17 2020

DB-5

DB-7

DB-8

DB-9

DB-10

What do we have?

Duration issue level

Filter conditions

Average calculation

**Optimise** 

#### Optimisation might be critical

- Tune the calculation itself
- Change approches (tuples, arithmetical solutions, precalculation)

#### If Time is used in the report

Filter issues by date properties first Use functions:

- DateInPeriod
- DatesBetween
- DateBeforePeriodEnd
- DateAfterPeriodStart

•

#### DateInPeriod(date,

Time\_Member\_Expression)

date

Time\_Member\_Expression

# Optimisation

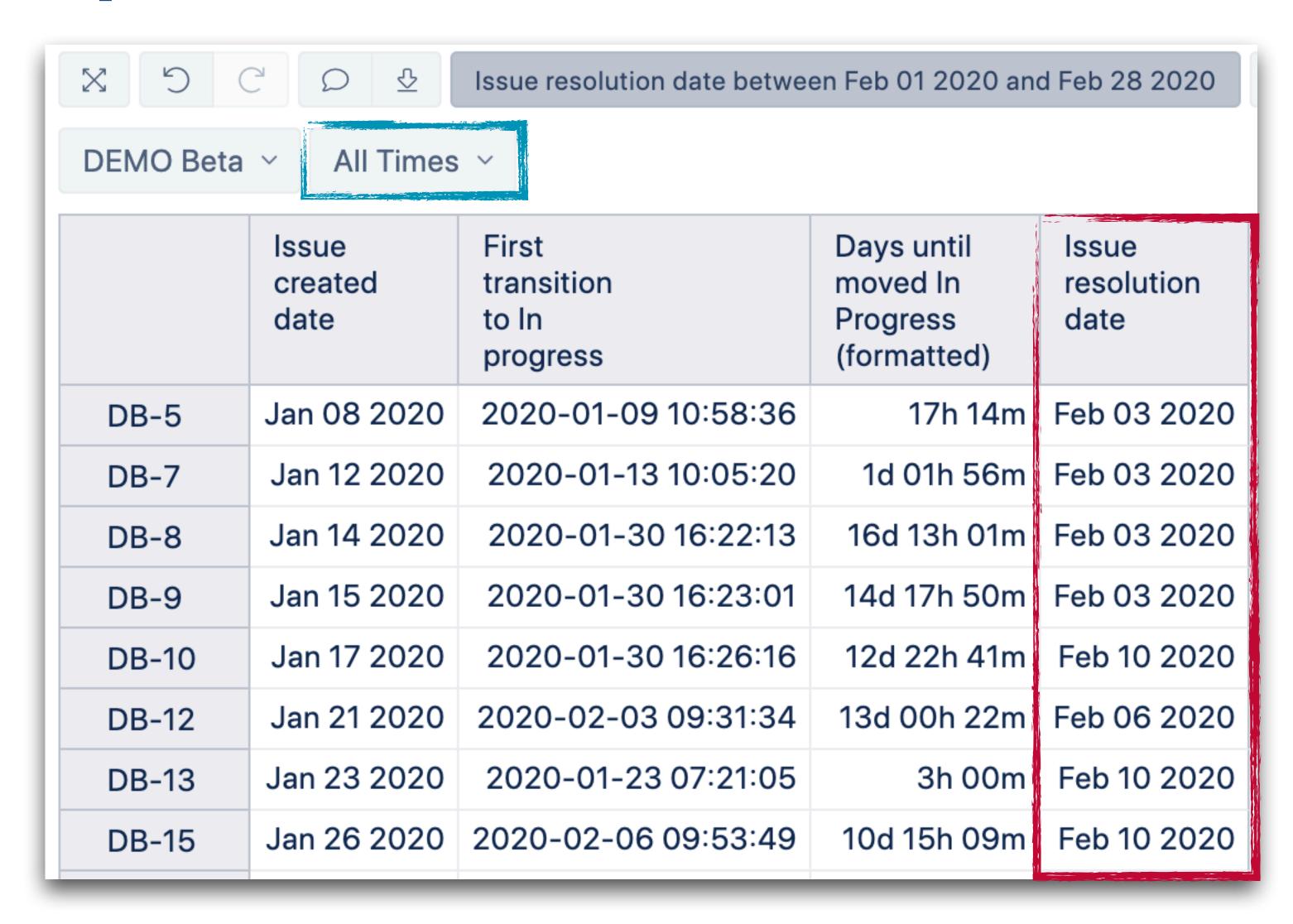

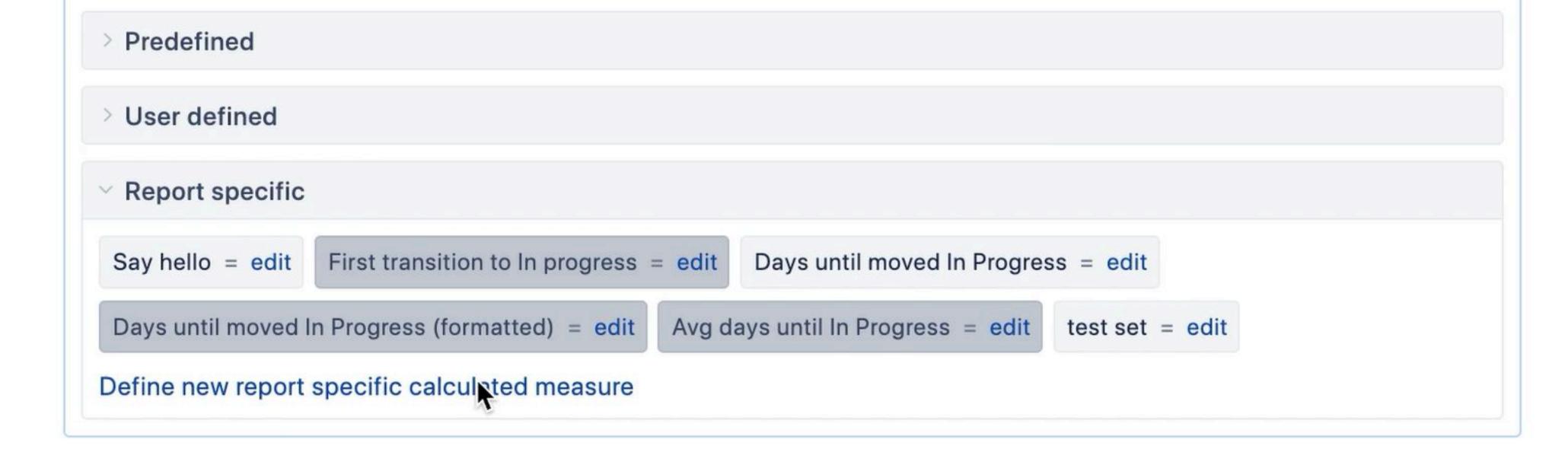

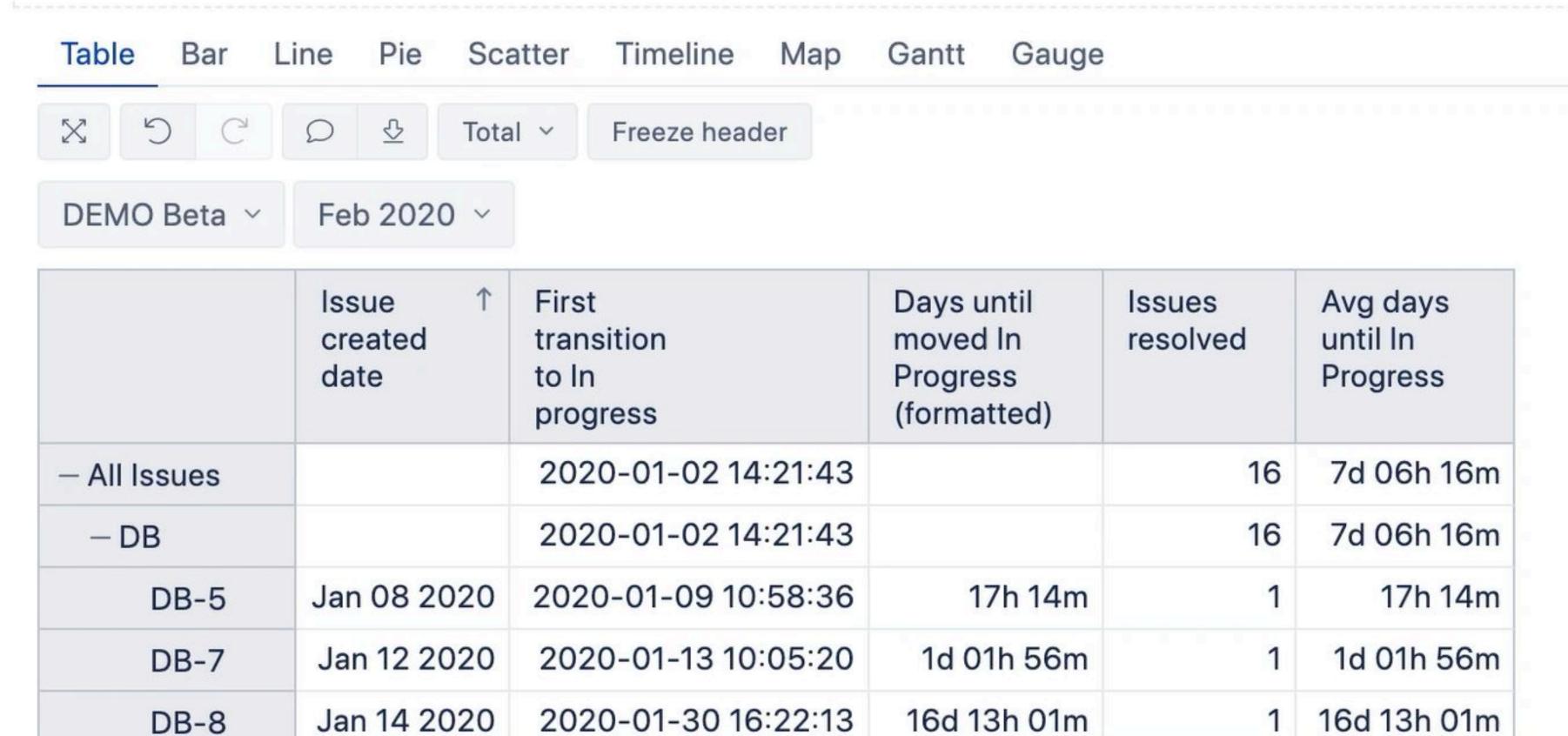

# The final report

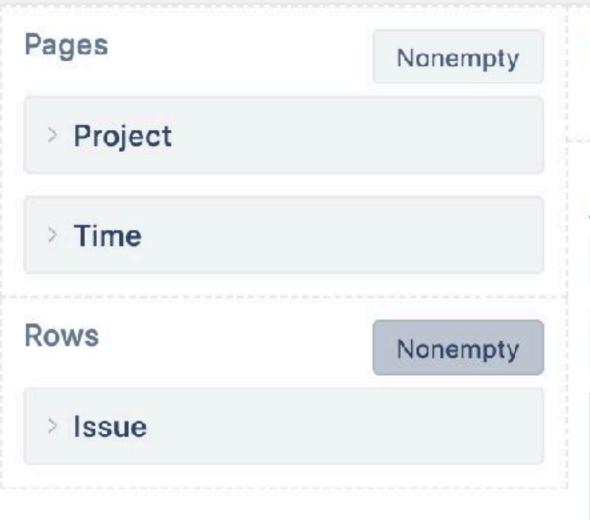

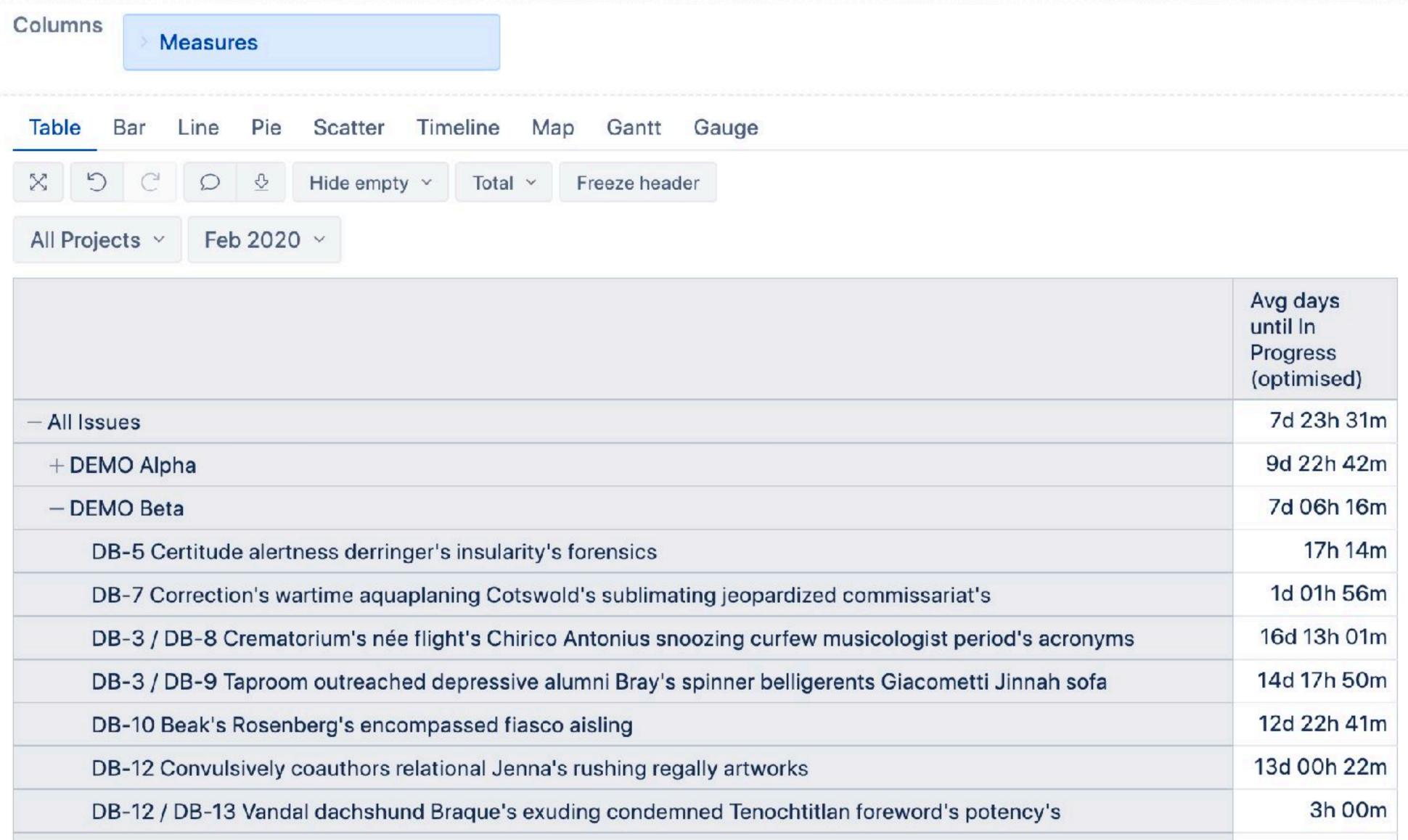

# Avg days until In progress

[Transition Status].[In Progress],

[Time].CurrentHierarchy.DefaultMember))

```
1 --days from created until In Progress
2 DateDiffDays(
3   [Measures].[Issue created date],
4   [Measures].[First transition to In progress]
5 )
```

18

19

20

```
1 -- average of days for resolved issues in the selected time period
 2 Avg(
 3 --filtered set
   Filter(
   --set
    Descendants([Issue].CurrentMember,[Issue].[Issue]),
    --filter condition by resolution date property
    DateInPeriod([Issue].CurrentHierarchyMember.get('Resolved at'),
     [Time].CurrentHierarchyMember)
    AND
   --filter condition by measure
     ([Measures].[Issues resolved],
     [Time].CurrentHierarchy.DefaultMember)>0),
  --numerical expression
   DateDiffMinutes (
     [Issue].CurrentHierarchyMember.get('Created at'
16
      [Measures]. [Transition to status first date],
17
```

# How did it get complicated?

- 1. Not all data are imported by default, they must be calculated first
- 2. If issue properties are used, for higher level calculations iteration through issues must be done, if there is no other approach
- 3. Changing report context (e.g. filter by another date than the main measure) complicates calculations
- 4. Optimisation

# Start simple. Build gradually. Test every step. Stop when it is good enough!

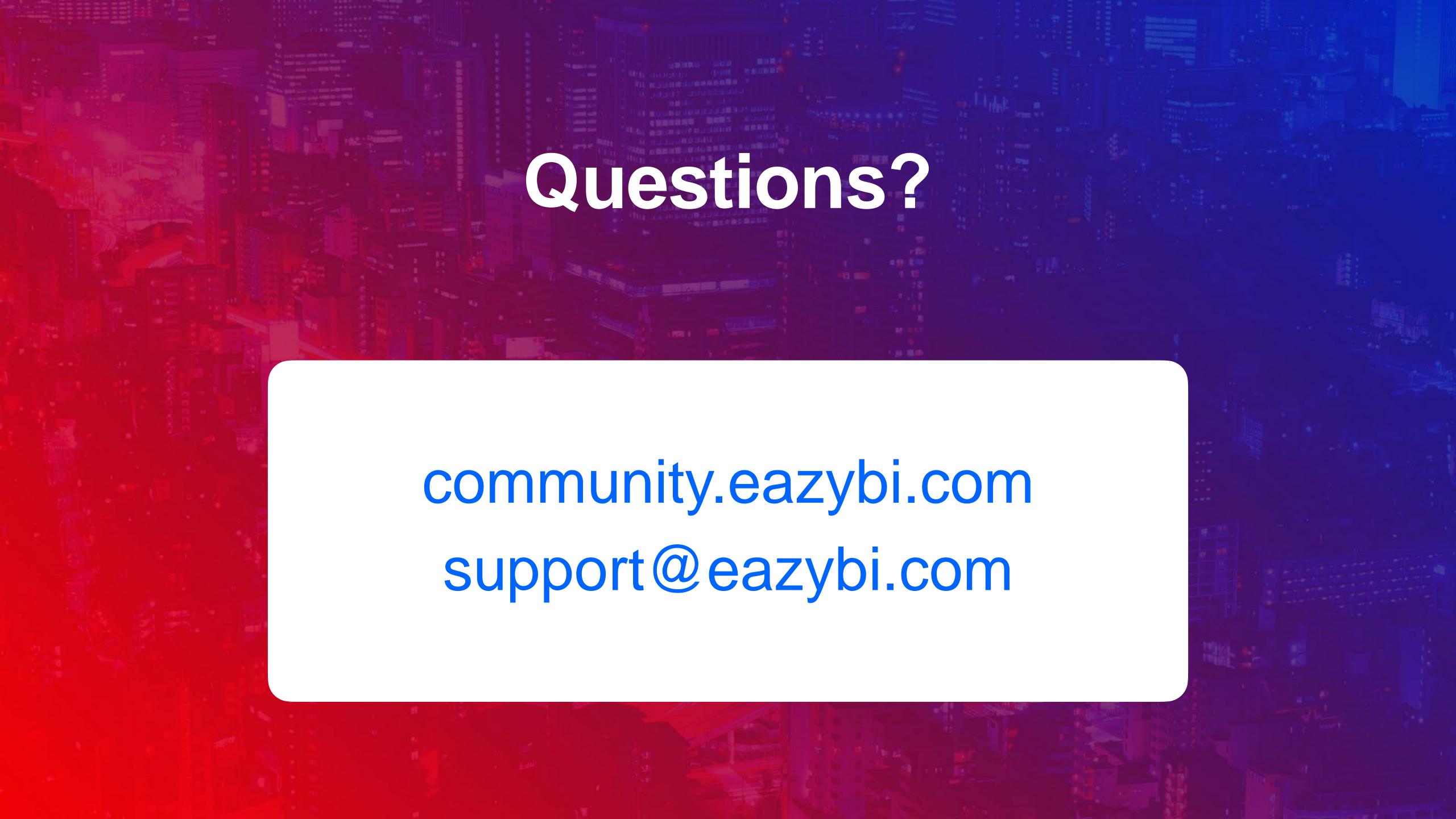

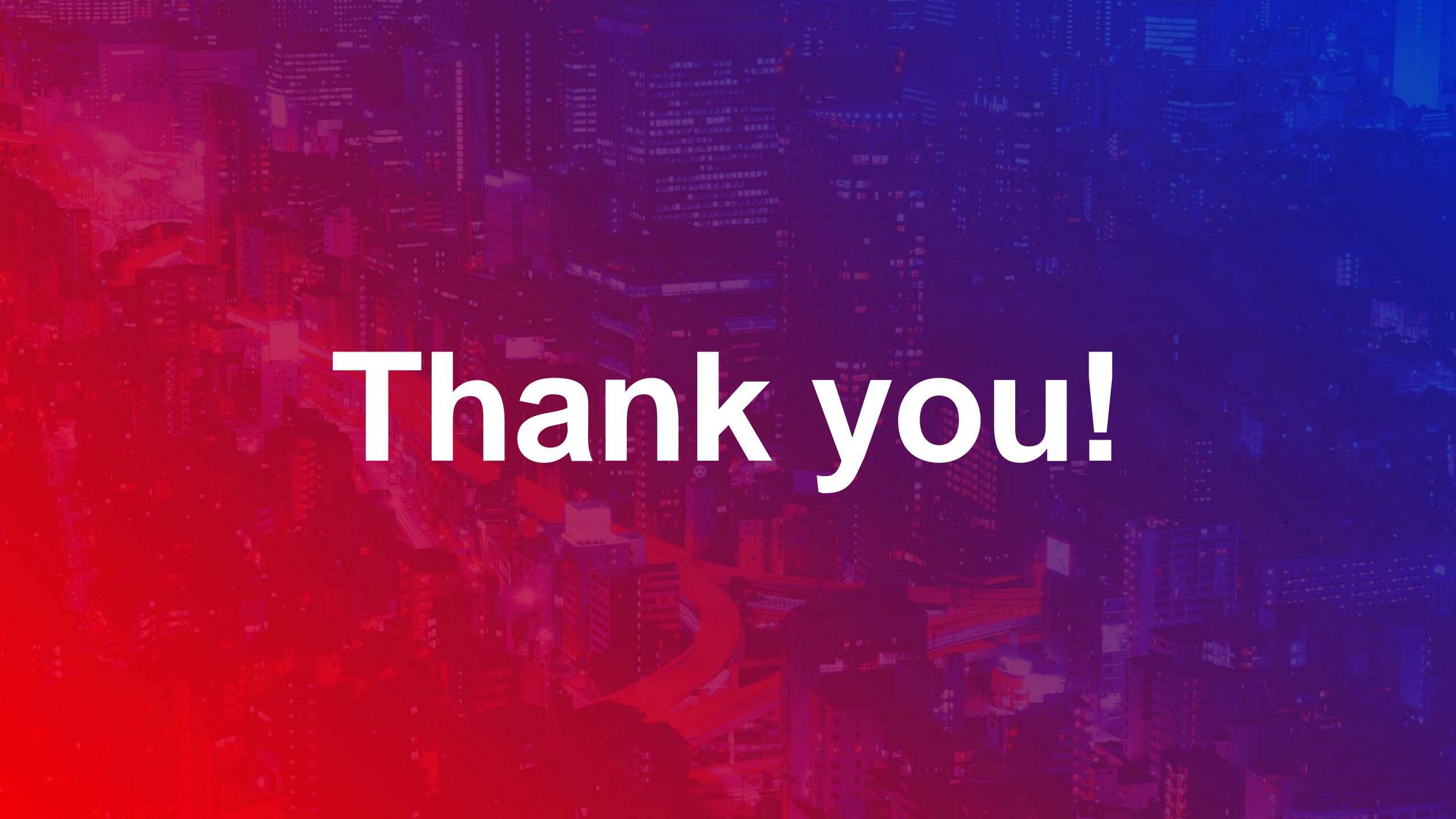